## SAP ABAP table CRMC\_IC\_RE\_PROF {IC recommendation engine profile database table}

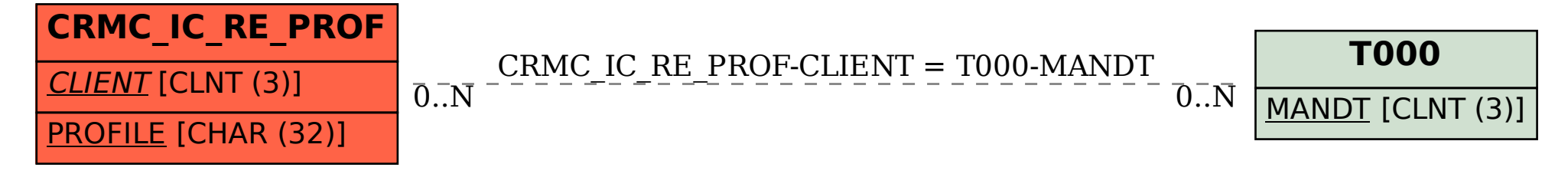